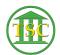

## Log off a user from a VTADS server

Scott Adams - 2019-07-26 - Older Knowledgebase Items

## Log a user off from VTADS

| Log into the VTADS server the user is in.                       |
|-----------------------------------------------------------------|
| Elevate to superuser                                            |
| Type cd /etc                                                    |
| ×                                                               |
| Type <b>Who</b> to find the user who is asking to be logged out |
| ×                                                               |
|                                                                 |
| Type pkill -KILL -u {username}                                  |
| Type pkill -KILL -u {username}                                  |
| ×                                                               |
|                                                                 |
| ×                                                               |
| Tags                                                            |
| Tags Log off                                                    |